First edition 2016-02-15

# **Ergonomics of human-system interaction —**

Part 161: **Guidance on visual user-interface elements**

*Ergonomie de l'interaction homme-système — Partie 161: Éléments de l'interface utilisateur*

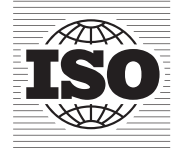

Reference number ISO 9241-161:2016(E)

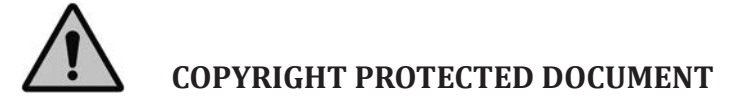

#### © ISO 2016, Published in Switzerland

All rights reserved. Unless otherwise specified, no part of this publication may be reproduced or utilized otherwise in any form or by any means, electronic or mechanical, including photocopying, or posting on the internet or an intranet, without prior written permission. Permission can be requested from either ISO at the address below or ISO's member body in the country of the requester.

ISO copyright office Ch. de Blandonnet 8 • CP 401 CH-1214 Vernier, Geneva, Switzerland Tel. +41 22 749 01 11 Fax +41 22 749 09 47 copyright@iso.org www.iso.org

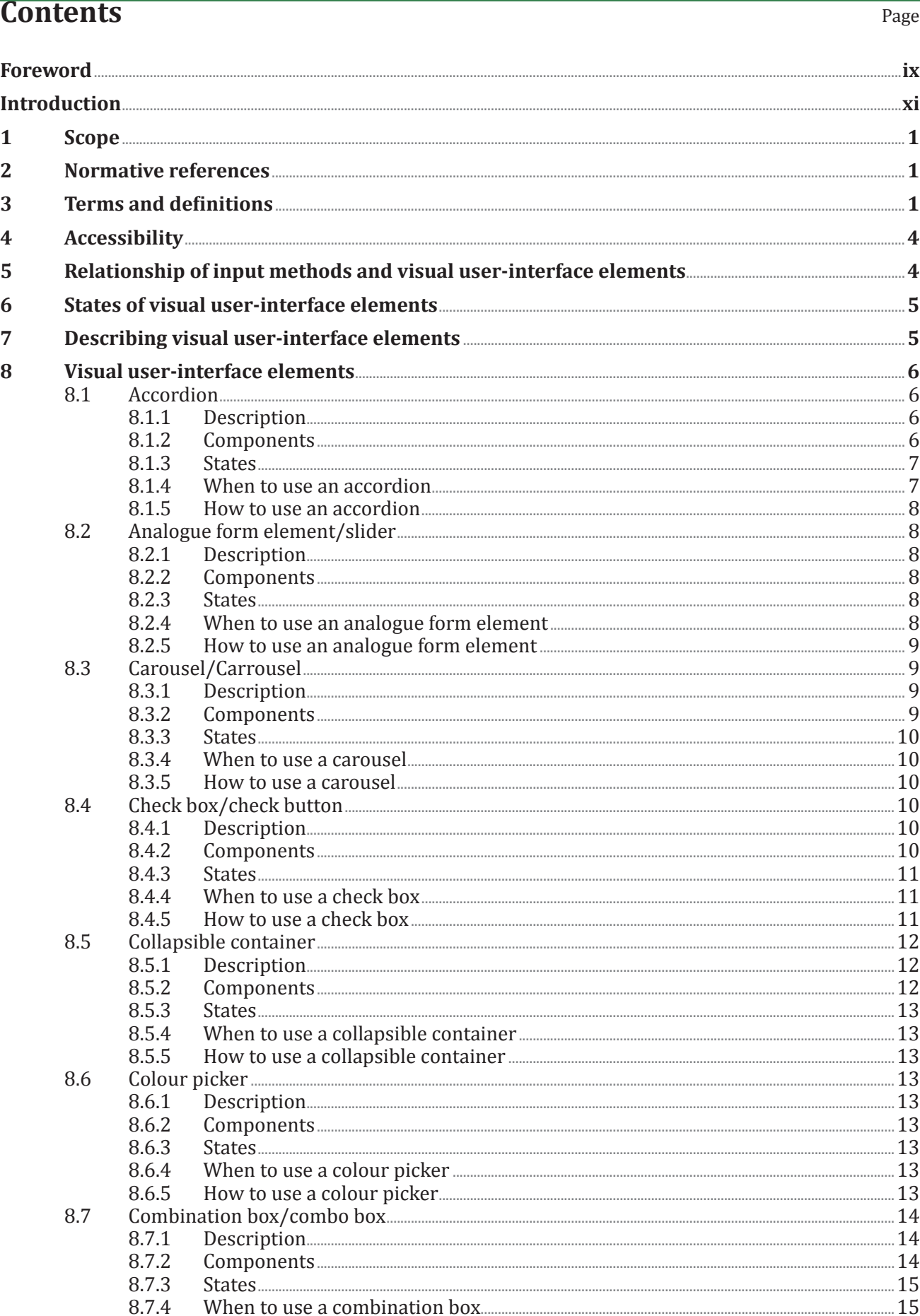

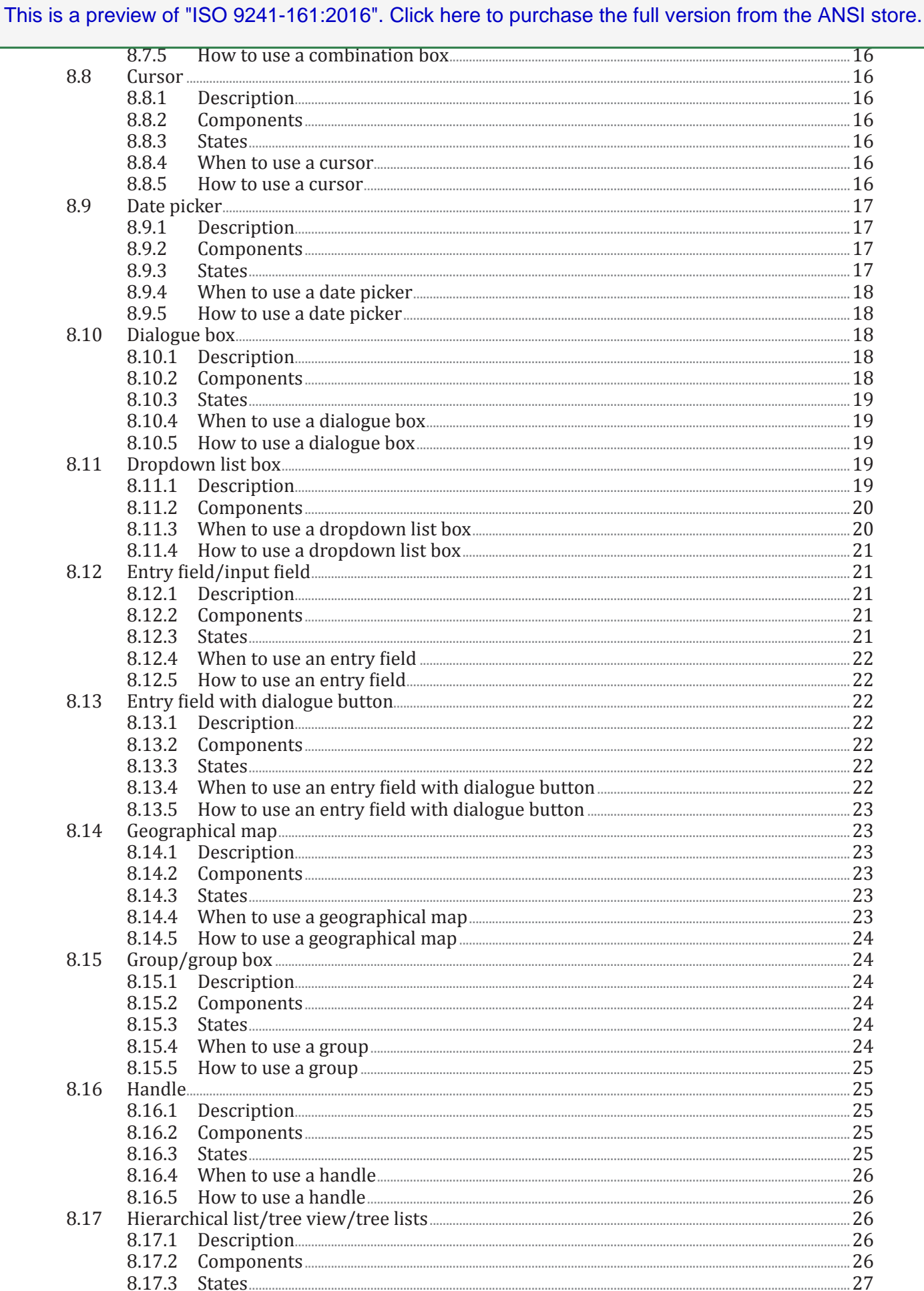

#### © ISO 2016 - All rights reserved

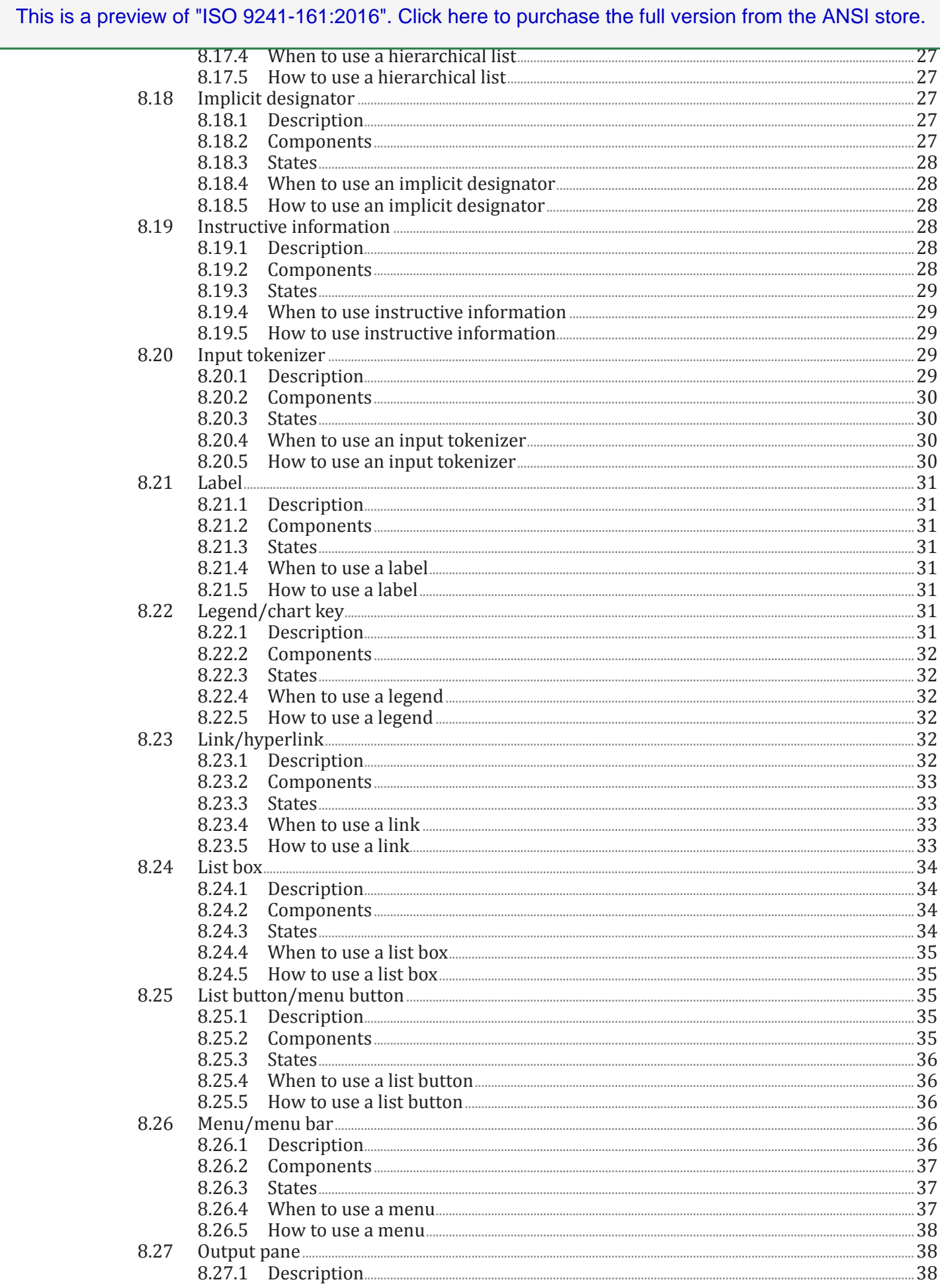

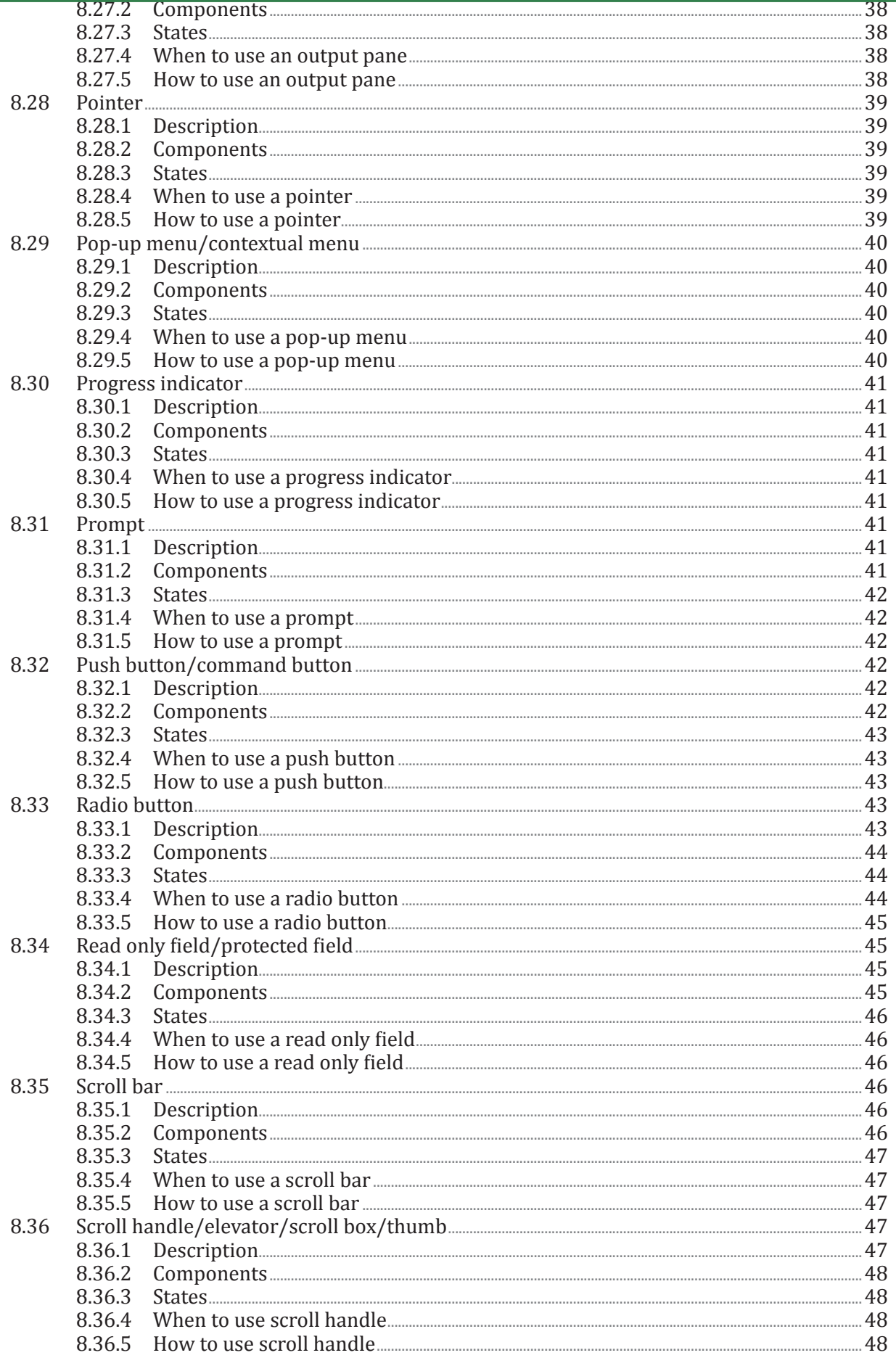

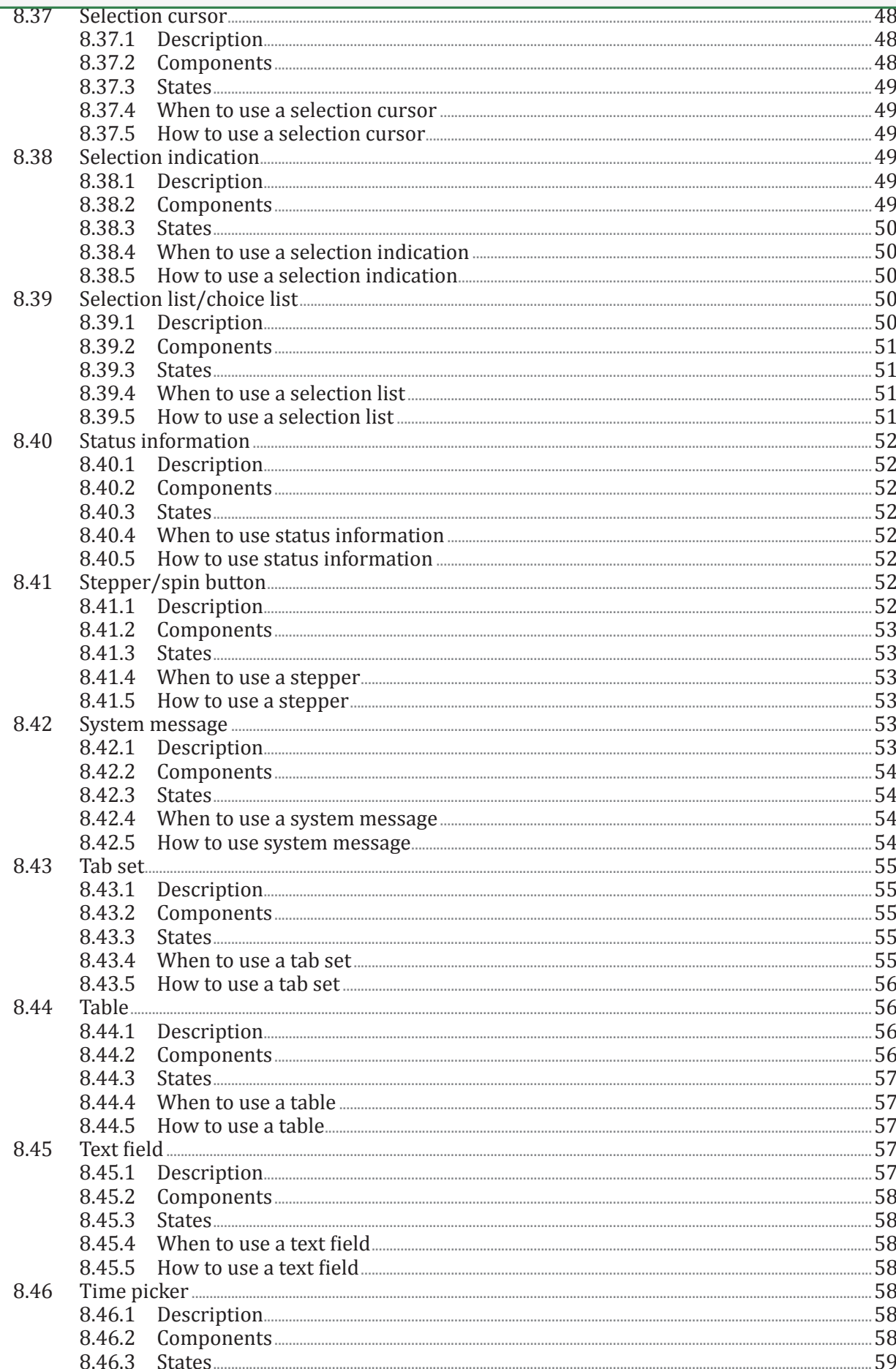

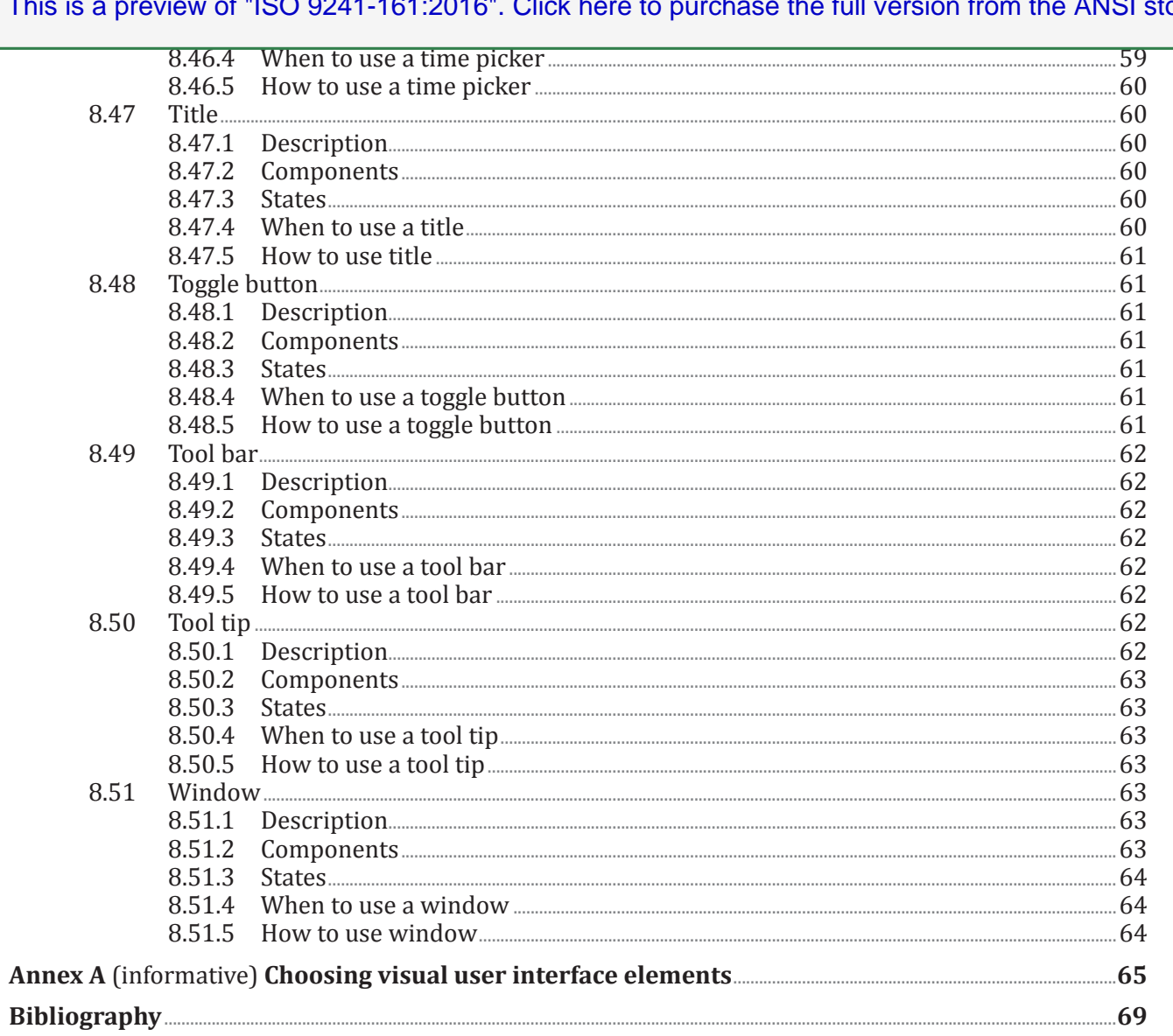

### **Foreword**

ISO (the International Organization for Standardization) is a worldwide federation of national standards bodies (ISO member bodies). The work of preparing International Standards is normally carried out through ISO technical committees. Each member body interested in a subject for which a technical committee has been established has the right to be represented on that committee. International organizations, governmental and non-governmental, in liaison with ISO, also take part in the work. ISO collaborates closely with the International Electrotechnical Commission (IEC) on all matters of electrotechnical standardization.

The procedures used to develop this document and those intended for its further maintenance are described in the ISO/IEC Directives, Part 1. In particular the different approval criteria needed for the different types of ISO documents should be noted. This document was drafted in accordance with the editorial rules of the ISO/IEC Directives, Part 2 (see [www.iso.org/directives](http://www.iso.org/directives)).

Attention is drawn to the possibility that some of the elements of this document may be the subject of patent rights. ISO shall not be held responsible for identifying any or all such patent rights. Details of any patent rights identified during the development of the document will be in the Introduction and/or on the ISO list of patent declarations received (see [www.iso.org/patents](http://www.iso.org/patents)).

Any trade name used in this document is information given for the convenience of users and does not constitute an endorsement.

For an explanation on the meaning of ISO specific terms and expressions related to conformity assessment, as well as information about ISO's adherence to the WTO principles in the Technical Barriers to Trade (TBT) see the following URL: [Foreword - Supplementary information](http://www.iso.org/iso/home/standards_development/resources-for-technical-work/foreword.htm)

The committee responsible for this document is ISO/TC 159, *Ergonomics*, Subcommittee SC 4, *Ergonomics of human–system interaction*.

ISO 9241 consists of the following parts, under the general title *Ergonomic requirements for office work with visual display terminals (VDTs)*:

- *Part 1: General introduction*
- *Part 2: Guidance on task requirements*
- *Part 5: Workstation layout and postural requirements*
- *Part 6: Guidance on the work environment*
- *Part 11: Guidance on usability*
- *Part 12: Presentation of information*
- *Part 13: User guidance*
- *Part 14: Menu dialogues*
- *Part 15: Command dialogues*
- *Part 16: Direct manipulation dialogues*

ISO 9241 also consists of the following parts, under the general title *Ergonomics of human-system interaction*:

- *Part 20: Accessibility guidelines for information/communication technology (ICT) equipment and services*
- *Part 100: Introduction to standards related to software ergonomics* [Technical Report]
- *Part 110: Dialogue principles*

#### **ISO 9241-161:2016(E)**

- *Part 129: Guidance on software individualization*
- *Part 143: Forms*
- *Part 151: Guidance on World Wide Web user interfaces*
- *Part 154: Interactive voice response (IVR) applications*
- *Part 161: Guidance on visual user-interface elements*
- *Part 171: Guidance on software accessibility*
- *Part 210: Human-centred design for interactive systems*
- *Part 300: Introduction to electronic visual display requirements*
- *Part 302: Terminology for electronic visual displays*
- *Part 303: Requirements for electronic visual displays*
- *Part 304: User performance test methods for electronic visual displays*
- *Part 305: Optical laboratory test methods for electronic visual displays*
- *Part 306: Field assessment methods for electronic visual displays*
- *Part 307: Analysis and compliance test methods for electronic visual displays*
- *Part 308: Surface-conduction electron-emitter displays (SED)* [Technical Report]
- *Part 309: Organic light-emitting diode (OLED) displays* [Technical Report]
- *Part 310: Visibility, aesthetics and ergonomics of pixel defects* [Technical Report]
- *Part 331: Optical characteristics of autosterescopic displays* [Technical Report]
- *Part 391: Requirements, analysis and compliance test methods for the reduction of photosensitive seizures*
- *Part 392: Ergonomic recommendations for the reduction of visual fatigue from stereoscopic images*
- *Part 400: Principles and requirements for physical input devices*
- *Part 410: Design criteria for physical input devices*
- *Part 411: Evaluation methods for the design of physical input devices* [Technical Specification]
- *Part 420: Selection of physical input devices*
- *Part 910: Framework for tactile and haptic interaction*
- *Part 920: Guidance on tactile and haptic interactions*
- *Part 940: Evaluation of tactile and haptic interactions*
- *Part 960: Framework and guidance for gesture interactions*

### **Introduction**

In different communities in the interactive system development ecosystem, the use, the names and the understanding of user-interface elements differs significantly. One of the results is that users have to cope with elements which differ in terms of keyboard entry and control, mouse behaviour, visual presentation of functionality and different options to control elements. **Consistent element behaviour, functionality and rendering is crucial for the usability of user interfaces.** This causes added efforts in all stakeholders in human-centred design activities, since this multitude needs to be managed in order to ensure high-quality collaboration of various specialists. Especially in the light of new emerging user-interface concepts and designs, a common definition of visual user-interface elements and the rationale for their selection, as well as their use can be regarded as an effort to sustain cooperation and ensure a sound basis for professional conversation. It is also of importance to state that this part of ISO 9241 of visual user-interface elements in no ways predetermines a visual style of the elements themselves, thus avoiding to impress determinants in creation, brand usage and style development. In addition, this part of ISO 9241 is laid out in an independent of platform specifics, so that no specific industrial user-interface styleguide, implementation technology or development process needs to be observed in order to be compliant with this part of ISO 9241.

This part of ISO 9241 aims to provide information on visual user-interface elements to help those responsible for managing software design and re-design processes, create user interface specifications, styleguides and visual concepts to identify, plan and design effective, efficient and satisfactory interactive systems.

Visual user-interface elements described in this part of ISO 9241 complements existing systems design approaches, methods or processes. They can be referenced in any kind of user interface strategy, regardless of the technology used for the user interface.

#### **Table 1 — Overview of different visual user interface properties that are used to build a user interface design**

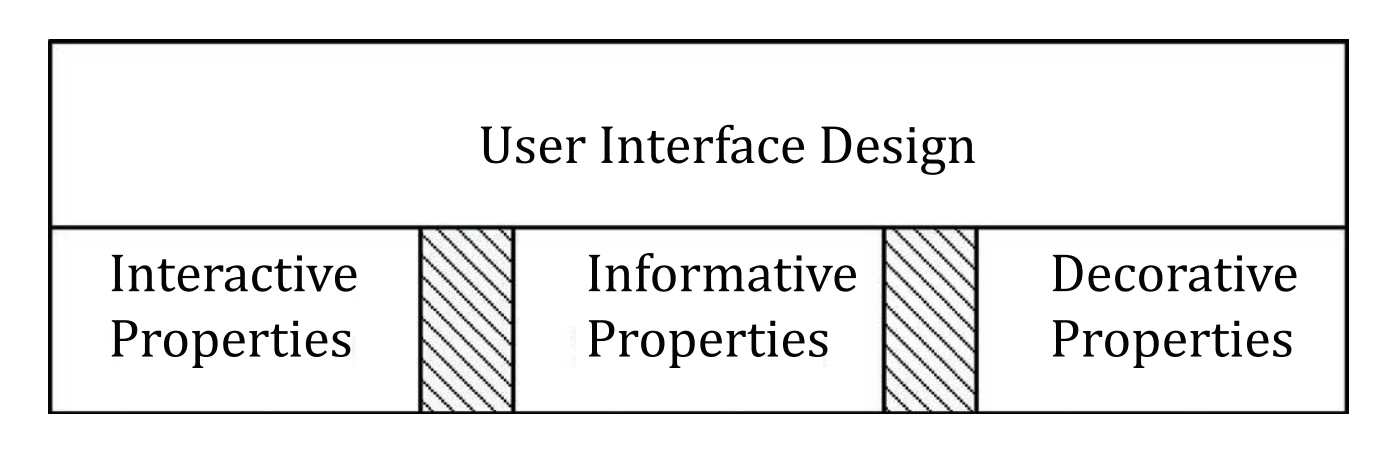